## HOW TO GIVE ONLINE

Support Our Redeemer's year-round missions, VAB Capital Campaign, make one-time gifts or set up recurring donations online. Go to ourredeemers.net and then click on GIVE and the ONLINE GIVING link.

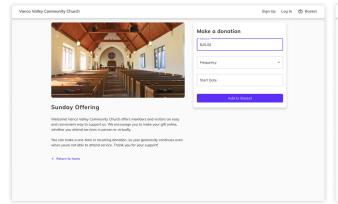

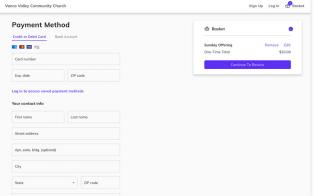

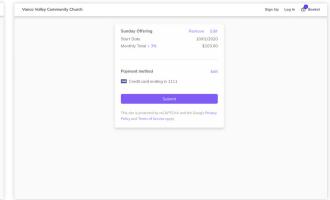

## Select Your Funds and Amount

Select your fund and click the **GIVE** button. Next, choose a donation amount and frequency, then proceed to payment.

## 2 Enter Payment Method

Enter your credit card, debit card or bank account information. Sign up for an account to save your information for future donations.

## **3** Complete Your Donation

Review and complete your gift by clicking Submit.

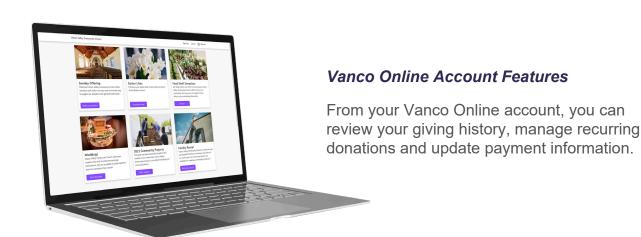